# **Rancang Bangun Sistem Informasi Perizinan Penyelenggaraan Sekolah Swasta Berbasis Web Pada Dinas Pendidikan Provinsi Jawa Timur**

**Aditya Putra Setiajie** 1) **Vivine Nurcahyawati** 2) **Nunuk Wahyuningtyas**3) Program Studi/Jurusan Sistem Informasi Institut Bisnis dan Informatika Stikom Surabaya Jl. Raya Kedung Baruk 98 Surabaya, 60298 Email : 1)13410100203@stikome.edu, 2[\)vivine@stikom.edu,](mailto:vivine@stikom.edu) 3[\)nunuk@stikom.edu](mailto:nunuk@stikom.edu) 

**Abstract:** *The process of arranging establishment permits, extensions, amendments and closure of education or school units by bringing and requirements documents that must be submitted to the Education Office of East Java Province. One service for filing a permit requires 1 (one) month due*  to the time needed for verification that is not scheduled and the file for submission of *approximately 8 (eight) documents that cannot be managed properly. This makes the next process obstructed. The solution was made by developing a licensing information system for the implementation of web-based private schools using the method of developing the Waterfall system by adopting a Workflow system to solve existing problems. Software development starts from the specifications of user needs and continues through the stages of planning, modeling, construction, and deployment of the software system to the user, which ends with ongoing support for the resulting software. The Information System that is designed and built is in accordance with the needs of the Education Office of East Java Province, namely that it can manage applicant data for verification, applicants can register directly through the website and also upload licensing documents without having to queue at the East Java Provincial Education Office. The information system is expected to be developed with the notification of the permit period..*

#### **Keywords:** *Information Systems, Licensing, Establishment, Change, Closure, Private Schools*

Dinas Pendidikan Provinsi Jawa Timur adalah instansi pemerintah yang melayani tentang pendidikan bagi masyarakat. Pelayanan pendidikan seperti perizinan pendirian sekolah, perpanjangan izin pendirian sekolah, pengurusan mutasi siswa , serta layanan pendidikan lainnya yang ada di dalam Dinas Pendidikan Provinsi Jawa Timur. Dinas Pendidikan Provinsi Jawa Timur merupakan salah satu instansi pemerintah yang memberikan pelayanan pendidikan bagi masyarakat. Pelayanan pendidikan seperti perizinan pendirian sekolah, perpanjangan izin pendirian sekolah, pengurusan mutasi siswa , serta layanan pendidikan lainnya yang ada di dalam Dinas Pendidikan Provinsi Jawa Timur. Perkembangan pendidikan pada Provinsi Jawa Timur pelaksanaannya sudah berjalan selama 17 tahun dari tahun 1999 hingga tahun 2016. Jumlah badan penyelenggara pendidikan di Provinsi Jawa Timur setiap bulannya dapat mencapai 40 badan penyelenggara. Berdasarkan data pokok pendidikan (Dapodik) terakhir jumlah SMA sebanyak 1500 lembaga dan SMK sebanyak 1810 lembaga. Dari jumlah tersebut, 80 persen adalah swasta/partisipasi masyarakat. Peningkatan tersebut, membawa dampak positif, karena menyikapi kebijakan pemerintah yang telah menentukan bahwa proporsi peserta didik SMK dan SMA adalah 70:30.

Persyaratan dalam pengurusan izin pendidirian, perpanjangan, perubahan dan penutupan sekolah adalah rekomendasi/pertimbangan dari cabang dinas kabupaten/kota dimana wilayah badan penyelenggara pendidikan berdomisili, surat permohonan izin dan badan penyelenggara pendidikan harus berbadan hukum dan nirlaba untuk pendirian, perpanjangan dan perubahan, selain persyaratan tersebut juga ada rencana induk pengembangan satuan pendidikan atau rencana induk pengembangan satuan pendidikan (RIPS), rancangan penjaminan mutu untuk perizinan pendirian atau perpanjangan sekolah selain itu persyaratan lain untuk perubahan satuan pendidikan adalah surat kesanggupan untuk menyelesaikan program yang sedang berjalan. Sedangkan persyaratan untuk penutupan satuan pendidikan adalah surat permohonan penutupan satuan pendidikan.

Permasalahan yang ada adalah waktu yang dibutuhkan untuk satu kali kepengurusan bisa membutuhkan waktu hingga satu bulan sampai hasil verifikasi dari tim penilai ke kepala dinas untuk menerbitkan surat keputusan perizinan. Selain itu antara lokasi pemohon ke Dinas Pendidikan Provinsi Jawa Timur dengan jarak yang berbeda-beda menyebabkan pemohon dengan lokasi yang cukup jauh dari Dinas Pendidikan Provinsi Jawa Timur membutuhkan waktu yang lama untuk perjalanan menuju ke Dinas Pendidikan Provinsi Jawa Timur.

Berdasarkan masalah tersebut, maka Dinas Pendidikan Provinsi Jawa Timur memerlukan sebuah perangkat lunak khusus untuk membantu dalam mengelola data pemohon untuk verifikasi dan pemohon tidak perlu ke kantor Dinas Pendidikan Provinsi Jawa Timur untuk mendapatkan dokumen persyaratan perizinan.

Sesuai dengan Permendikbud Nomor 36 Tahun 2014 tentang Pedoman Pendirian, Perubahan, dan Penutupan Satuan Pendidikan Dasar dan Menengah (Kementrian Pendidikan dan Kebudayaan, 2014) yang berisikan :

- 1. Pendirian dan/atau perubahan merupakan pembukaan dan atau penambahan satuan pendidikan (SMA/SMK/PK) baru.
- 2. Penggabungan 2 (dua) atau lebih SMA/SMK/PK menjadi 1 (satu).
- 3. Pemecahan dari 1 (satu) SMA/SMK/PK menjadi 2 (dua) atau lebih.
- 4. Penutupan SMA/SMK/PK merupakan pencabutan izin pendirian satuan pendidikan, karena tidak memenuhi syarat sesuai dengan peraturan perundangan-undangan

## **METODE**

Rancang Bangun Sistem Informasi Perizinan Penyelenggaraan Sekolah Swasta Berbasis Web Pada Dinas Pendidikan Provinsi Jawa Timur ini menggunakan *System Development Life Cycle* (SDLC) atau Siklus Hidup Pengembangan Sistem. Tahapan dari model *waterfall* yaitu tahap *communication, planning, modelling* dan *construction* yang membantu dalam pengerjaan tugas akhir menjadi lebih terstruktur dan sistematis. Model *waterfall* dapat dilihat pada Gambar 1.

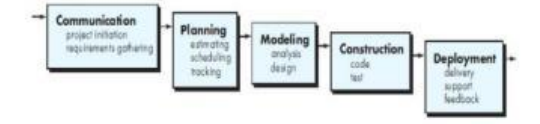

Gambar 1 Model Waterfall (Sumber: Pressman, 2015)

Pengguna pada sistem informasi yang akan dibuat yaitu Kepala Dinas Pendidikan Provinsi Jawa Timur, bidang pendidikan menengah atas dan menengah kejuruan Dispendik Provinsi Jawa Timur, tim penilai bidang pendidikan menengah atas dan menengah kejuruan Dispendik Provinsi Jawa Timur, badan penyelenggara dan admin.

Setelah dilakukan analisa pengguna kemudian digambarkan *block diagram. Block diagram* ini memiliki fungsi sebagai penentu masukan atau input, proses, dan keluaran tau output dari sistem. Data yang digunakan sebagai masukan pada diagram ini akan di proses dan akan menghasilkan keluaran atau laporan yang berfungsi sebagai kebutuhan pihak Dinas Pendidikan Provinsi Jawa Timur. Block diagram Sistem Informasi Perizinan Penyelenggaran Sekolah Swasta Berbasis Web pada Dinas Pendidikan provinsi Jawa Timur terdapat garis besar yang menjadi *input*, *process* dan output pada sistem informasi perizinan penyelenggaraan sekolah swasta. *Input* ini meliputi : data master sekretariat TU, data master pegawai, data master tim penilai, data master administrasi sekolah, data master hubungan masyarakat, data master manajemen sekolah, data jenis perizinan, data syarat dan ketentuan dan data badan penyelenggara. *Process* meliputi :

- a. Mengelola data master
- b. Pendaftaran badan penyelenggara
- c. Memilih jenis perizinan
- d. Mengisi pendaftaran perizinan
- e. Upload dokumen persyaratan
- f. Verifikasi kelengkapan dokumen
- g. Menentukan jadawal presentasi
- h. Input verifikasi presentasi
- i. Input validasi survey
- j. Input rekomendasi
- k. Menentukan keputusan perizinan
- l. Kirim keputusan perizinan
- m. Melihat laporan

System flow yang dibuat berdasarkan alur proses bisnis dan dirancang yang merupakan interaksi antara pengguna dan sistem. Pada System flow pengajuan perizinan yang harus dilakukan oleh badan penyelenggara adalah badan penyelenggara harus registrasi dengan memasukkan identitas badan penyelenggara dan alamat email yang digunakan untuk verifikasi akun badan penyelenggara yang telah diinputkan. Setelah login maka badan penyelenggara akan memilih jenis perizinan dan melihat persyaratan yang harus dipenuhi untuk melakukan pengajuan. Badan penyelenggara menginputkan data perizinan dan meng-upload dokumen perizinan sesuai persyaratan.

Setelah *system flow* pengajuan perizinan juga terdapat *system flow* verifikasi kelengkapan dokumen berdasarkan analisa. Pada alur pertama pada System Flow ini adalah bidang pendidikan menengah atas dan menengah kejuruan melakukan mengirimkan perizinan baru ke tim penilai untuk memverifikasi kelengkapan dokumen yang diajukan oleh badan penyelenggara. Setelah verifikasi kelengkapan, tim penilai menentukan jadwal dan tempat presentasi untuk badan penyelenggara. Badan penyelenggara akan menerima notifikasi jadwal dan presentasi yang sudah ditentukan untuk melakukan presentasi terhadap dokumen yang telah diupload.

Selain *system flow* verifikasi kelengkapan dokumen, juga terdapat *system flow* validasi presentasi dokumen yang telah dibuat dan dirancang. Pada system flow validasi presentasi dokumen yang harus dilakukan oleh tim penilai bidang pendidikan menengah atas dan menengah kejuruan dispendik provinsi Jawa Timur adalah tim penilai memilih presentasi pada daftar sekolah yang menampilkan data diri badan penyelenggara dan identitas sekolah. Tim penilai memvalidasi data badan penyelenggara dan daftar upload dokumen perizinan yang telah di upload oleh badan penyelenggara untuk dilakukan validasi presentasi.. *System flow*  pengajuan perizinan dapat dilihat pada Gambar 2.

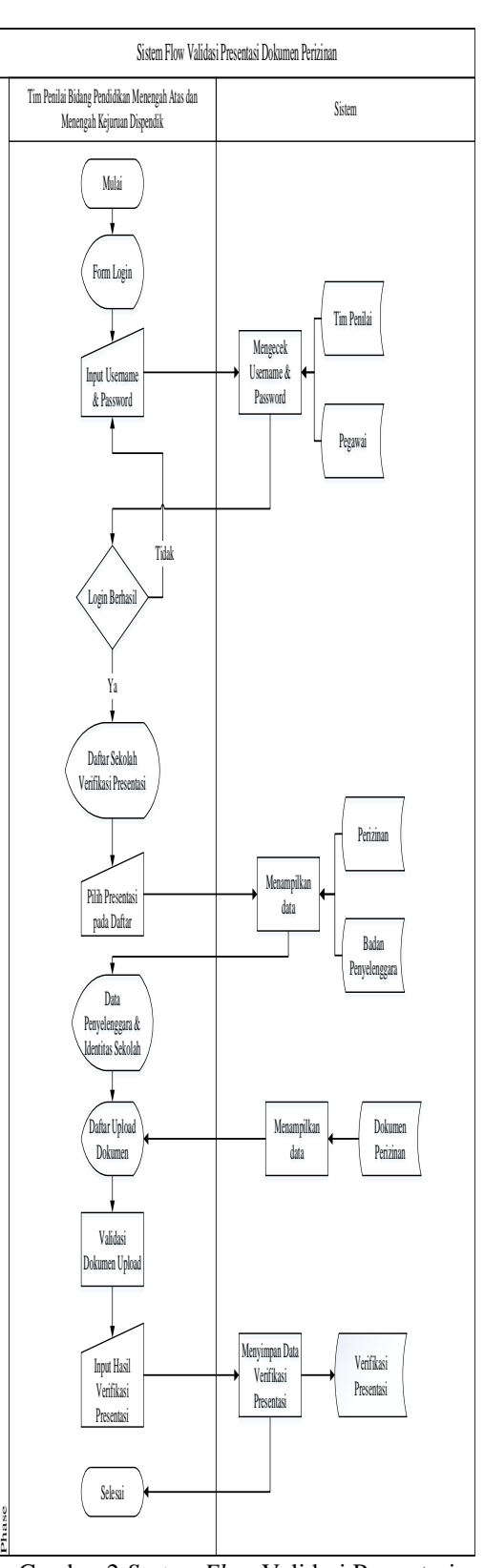

Gambar 2 *System Flow* Validasi Presentasi Dokumen

Pada perancangan *system flow* validasi pencatatan juga dibuat dalam fungsi vlidasi pencatatan dokumen. Pada system flow ini tim penilai melakukan survey ke tempat yang perizinannya penyelenggara. Tim penilai dapat menginputkan hasil validasi terhadap semua data yang telah diinputkan oleh badan penyelenggara maka tim penilai dapat menyimpan untuk menampilkan hasil validasi yang telah dilakukan. Hasil validasi survey, verifikasi presentasi dan verifikasi kelengapan dokumen yang telah dilakukan dapat digunakan sebagai acuan untuk menginputkan rekomendasi kepada kepala dinas pendidikan provinsi Jawa Timur. Setelah tim penilai selesai menginputkan rekomendasi tim penilai dapat menyimpan untuk data dapat dikirimkan kepada sistem kepala dinas pendidikan provinsi Jawa Timur. Pada sistem pengguna kepala dinas pendidikan provinsi Jawa Timur menerima notifikasi bahwa terdapat rekomendasi baru yang telah dilakukan validasi oleh tim penilai. Sistem menampilkan daftar sekolah yang telah mendapat rekomendasi oleh tim penilai beserta hasil rekomendasi yang diinputkan tim penilai. Dari hasil rekomendasi tim penilai, kepala dinas pendidikan provinsi Jawa Timur menginputkan keputusan perizinan sesuai dengan rekomendasi oleh tim penilai..

*Context Diagram* menggambarkan tentang input dan output pada system. *Context diagram* menampilkan entitas yang terdapat dalam sistem. Entitas yang terdapat pada sistem yaitu: Kepala dinas provinsi Jawa Timur, Bidang pendidikan menengah atas dan menengah kejuruan dispendik, Tim penilai bidang pendidikan menengah atas dan menengah kejuruan dispendik, Sekretariat tata usaha dispendik dan badan penyelenggara. *Context Diagram* dapat dilihat pada Gambar 7.

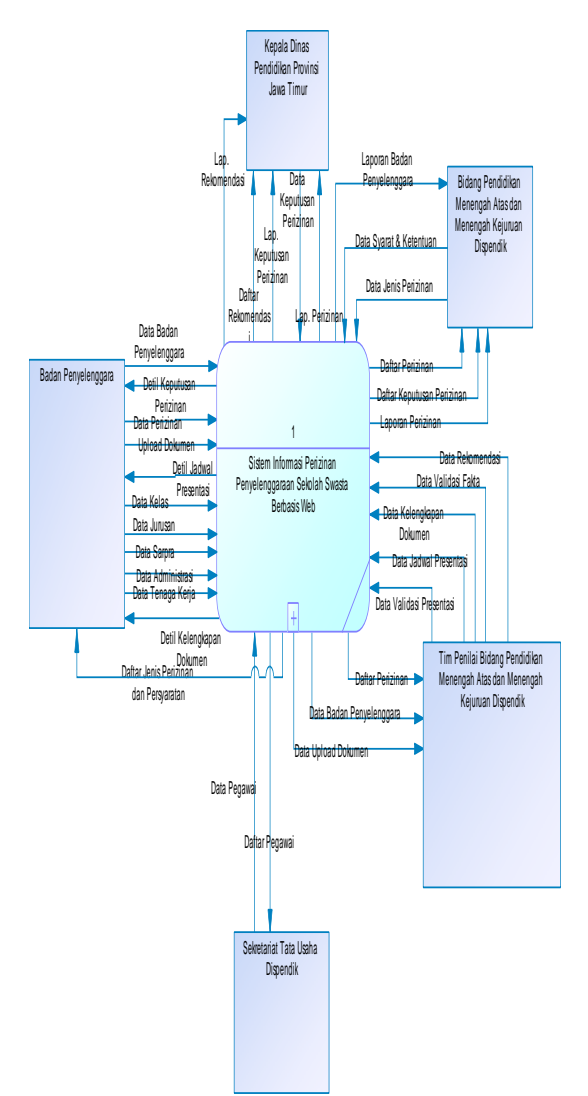

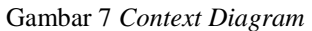

Entitas dan hubungan antar entitas dapat terlihat mudah dengan ERD , maka ERD akan digambarkan dengan *Conceptual Data Model* dan digambarkan dengan *Physical Data Model*. Pada pembuatan CDM sistem perizinan penyelenggaraan sekolah swasta terdapat 10 tabel yaitu pegawai, tim penilai, tim bidang pendidikan, verifikasi, jenis verifikasi, perizinan, badan penyelenggara, jenis perizinan, survey dan dokumen perizinan. CDM dapat dilihat pada Gambar 8.

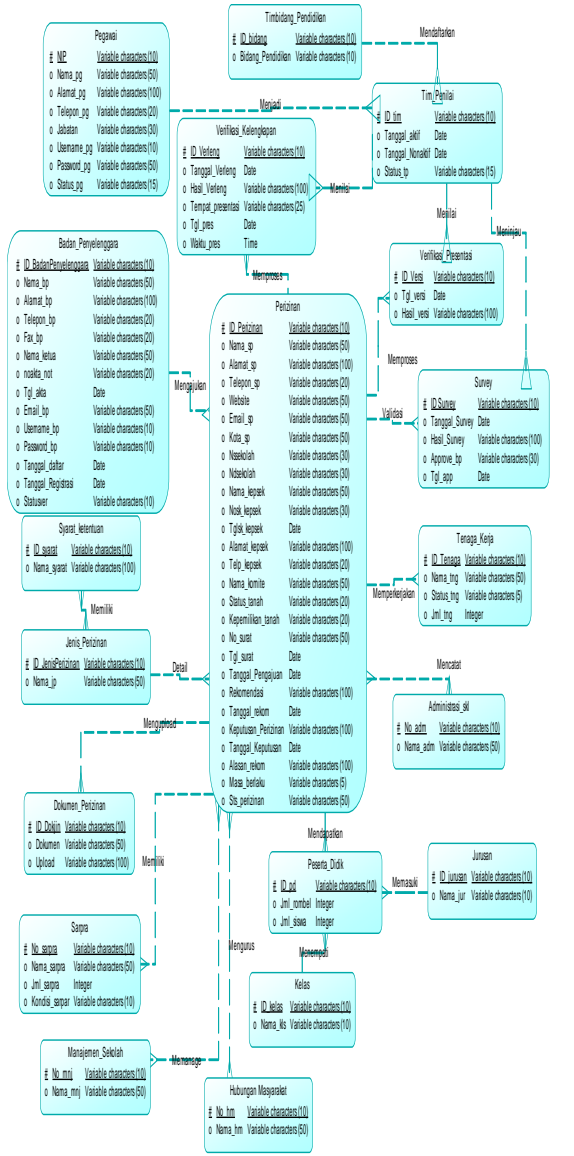

Gambar 8 Conceptual Data Model (CDM)

*Physical data model* (PDM) merupakan tahapan setelah diselesaikannya CDM. Sebelum melakukan generate database, perlu dilakukan pengecekan kembali pada PDM untuk memastikan bahwa tabel yang digunakan sudah sesuai. PDM dapat dilihat pada Gambar 9.

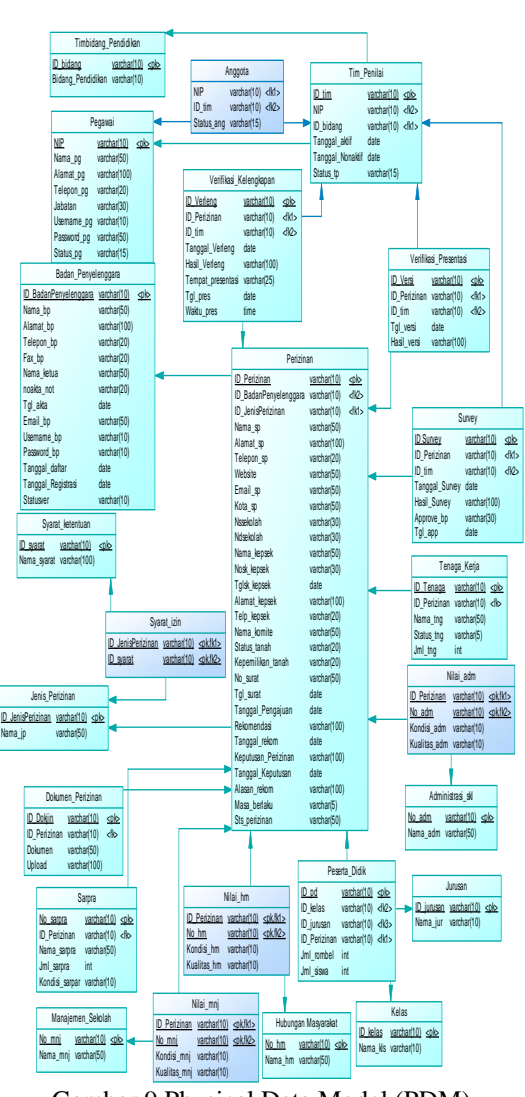

Gambar 9 Physical Data Model (PDM)

## **HASIL DAN PEMBAHASAN**

Sistem informasi perizinan penyelenggaraan sekolah swasta dapat menjadi solusi untuk menghadapi permasalahan yang dihadapi oleh Dinas Pendidikan Provinsi Jawa Timur. Berikut tampilan sistema informasi perizinan penyelenggaraan sekolah swasta :

## Halaman Beranda

Halaman beranda ini berfungsi untuk menampilkan sambutan serta jenis perizinan yang telah diinputkan ke dalam sistem. Halaman beranda digambarkan pada Gambar 10.

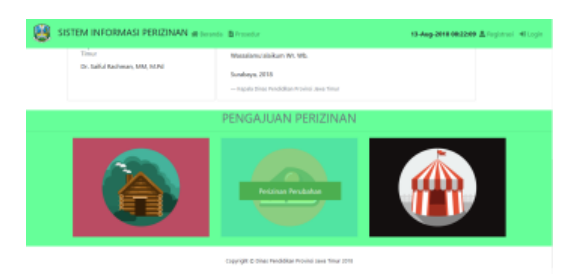

Gambar 10 Halaman Beranda

## Halaman Pengajuan 1

Halaman pengajuan 1 ini berfungsi sebagai halaman pertama dalam pengajuan perizinan untuk melihat syarat dan ketentuan. Halaman pengajuan 1 digambarkan pada Gambar 11.

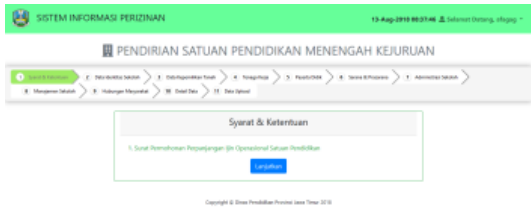

Gambar 11 Halaman Pengajuan 1

#### Halaman Pengajuan 2

Halaman pengajuan 2 ini berfungsi sebagai halaman inputan untuk memasukkan identitas sekolah dan pengelola sekolah. Halaman pengajuan 2 digambarkan pada Gambar 12.

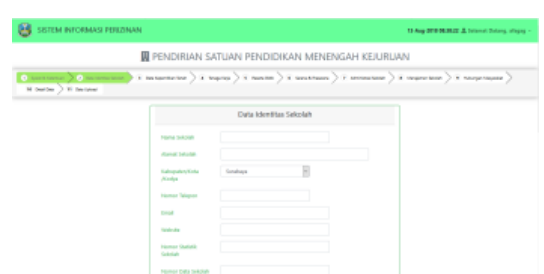

Gambar 12 Halaman Pengajuan 2

#### Halaman Pengajuan 9

Halaman pengajuan 9 ini berfungsi sebagai halaman inputan untuk memasukkan data hubungan masyarakat. Halaman pengajuan 9 digambarkan pada Gambar 13.

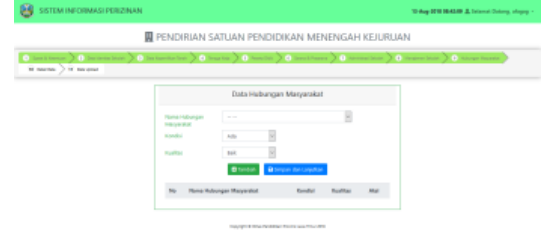

Gambar 13 Halaman Pengajuan 9

#### Halaman Pengajuan 10

Halaman pengajuan 10 ini berfungsi sebagai halaman mengecek kembali data yan telah diinputkan ke aplikasi. Halaman pengajuan 10 digambarkan pada Gambar 14.

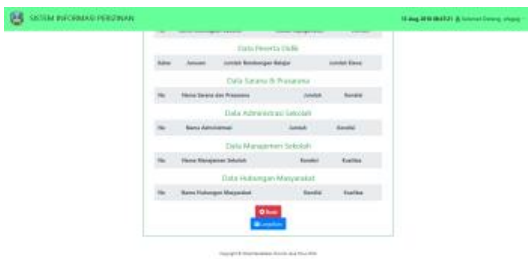

Gambar 14 Halaman Pengajuan 10

## Halaman Pengajuan 11

Halaman pengajuan 11 ini berfungsi sebagai mengupload dokumen persyaratan yang tercantum pada aplikasi. Halaman pengajuan 11 digambarkan pada Gambar 15.

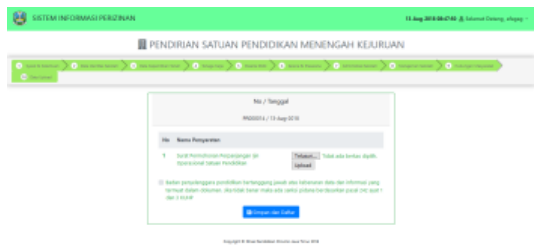

Gambar 15 Halaman Pengajuan 11

## **KESIMPULAN**

Penelitian yang telah dilakukan menghasilkan Sistem Informasi Perizinan Penyelenggaraan Skeolah Swasta Berbasis Web dan berdasarkan dengan hasil uji coba yang dapat disimpulkan bahwa:

1. Sistem informasi perizinan ini dapat menghasilkan informasi berupa grafik dan laporan kepada Kepala Dinas Pendidikan Provinsi Jawa Timur.

- 2. Sistem informasi perizinan ini dapat menampilkan berdasarkan data secara real time.
- 3. Sistem informasi yang dibuat dapat mampu Pendidikan pengelolaan dokumen perizinan

## **RUJUKAN**

- Kementerian Pendidikan dan Kebudayaan, 2014, *Peraturan Menteri Pendidikan dan Kebudayaan Nomor 36 tentang Pedoman Pendirian, Perubahan, dan Penutupan Satuan Pendidikan Dasar dan Menengah*. Jakarta: Depdiknas
- Pressman, R. 2015. *Software Engineering A Practitioner's Approach Seventh Edition*. Yogyakarta: Andi.